# [PRACTICE]

## **D5.18 TRAINING KITS (AFTER FIELD TEST)**

## *PRACTICE WP5 deliverable*

*Dissemination level: RE*

*Nature: Other*

## **UNCLASS**

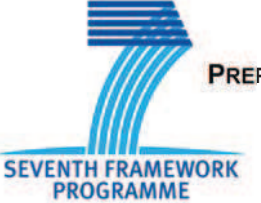

**PREPAREDNESS AND RESILIENCE AGAINST CBRN TERRORISM USING INTEGRATED CONCEPTS AND EQUIPMENT** practice-fp7-security.eu

## **[PRACTICE] UNCLASS**

### **1. Executive Summary**

This document describes the integration of the Training Kit in the Toolbox. It illustrates how simple it is to integrate the Training capabilities in the Toolbox (Workshop Crisis, etc) and presents

Instructions for creating Training with the Toolbox, creating Simulated Crisis, Training Toolbox and Training scenarios. It also illustrates the integration of Training tools developed in WP7.

It therefore demonstrates the potential of the Toolbox for Training.

#### **2. Introduction**

This document describes the integration of the Training Kit in the Toolbox. It illustrates how simple it is to integrate the Training capabilities in the Toolbox (Workshop Crisis…) and presents the potential of the Toolbox for Training. It has been updated after the field tests performed in Pionki and Sandö.

#### **3. Toolbox V1 for Training**

#### **3.1 Use of the Toolbox for Training**

The Toolbox can be used to create and perform a simulation exercise.

For that, we have defined a specific role: the **Game Master (GM)**. This Role is specific to Training and gets specific rights and potentials in the use of the Toolbox.

To train, the first step is to define / build the Training session:

- 1- Login as Game Master (GM)
- 2- Create a New Crisis and identify it as a Workshop Crisis (so that the Crisis has a specific representation in the Crisis Dashboard…)
- 3- Like any crisis, define the actors of the Crisis, their role and reporting rules
- 4- Create and/or select the scenario of the exercise
- 5- For each step of the scenario identify what should be the actions, the input parameters and the output parameters
- 6- Define also what should be the Situation Picture at each step.
- 7- Build these various Situation Pictures in advance or describe them precisely so that the Game Master can build them live during the game.
- 8- Make sure that all the Tools (recommendations, procedures, data sources, documents) related to this scenario are introduced in the Toolbox (through the Supplier Portal)